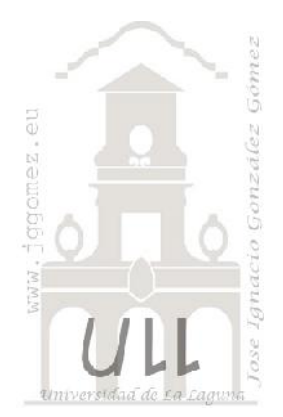

### Los Sistemas de Información en la Empresa

Jose Ignacio González Gómez Departamento de Economía Financiera y Contabilidad - Universidad de La Laguna www.jggomez.eu

### **INDICE**

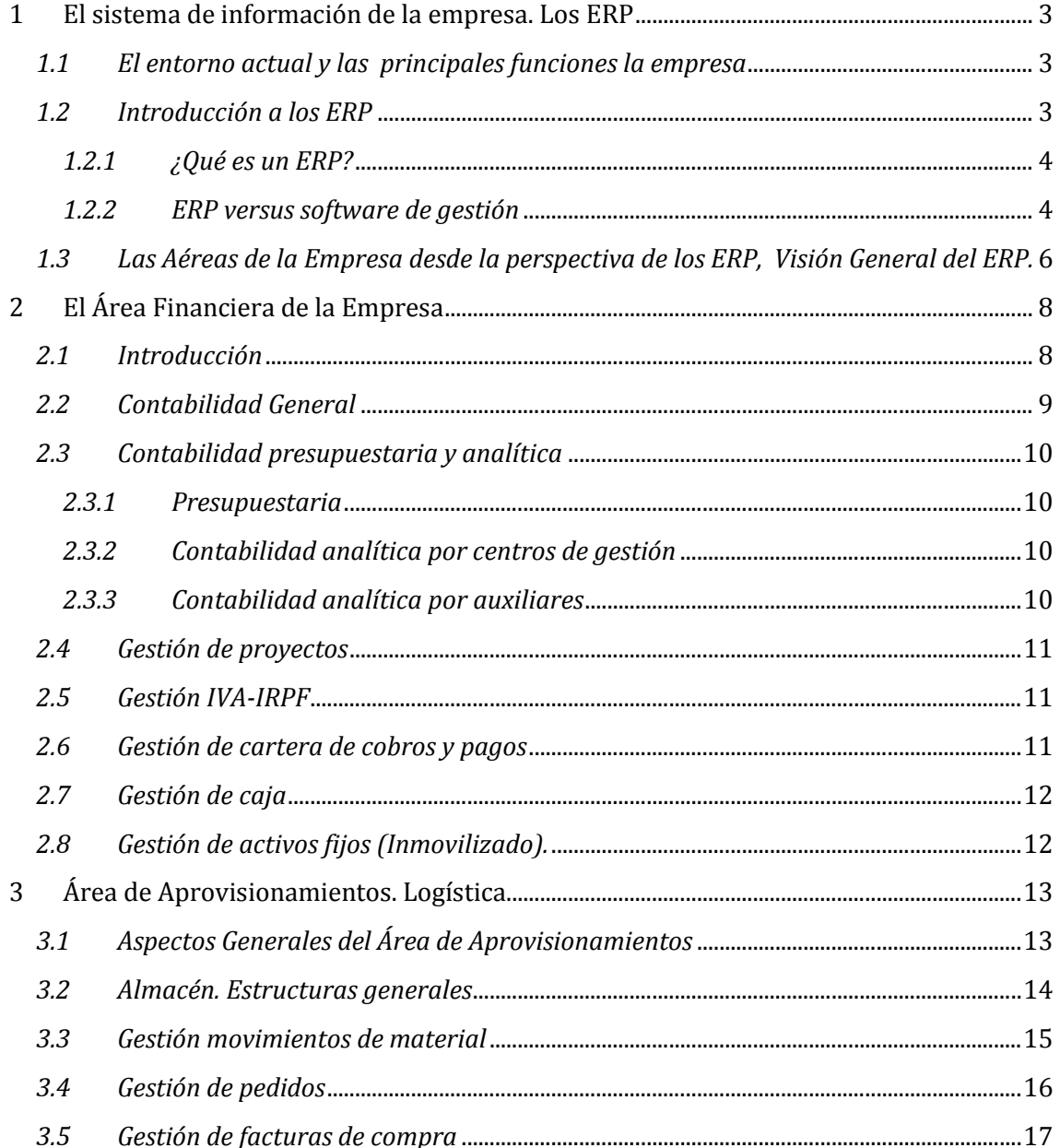

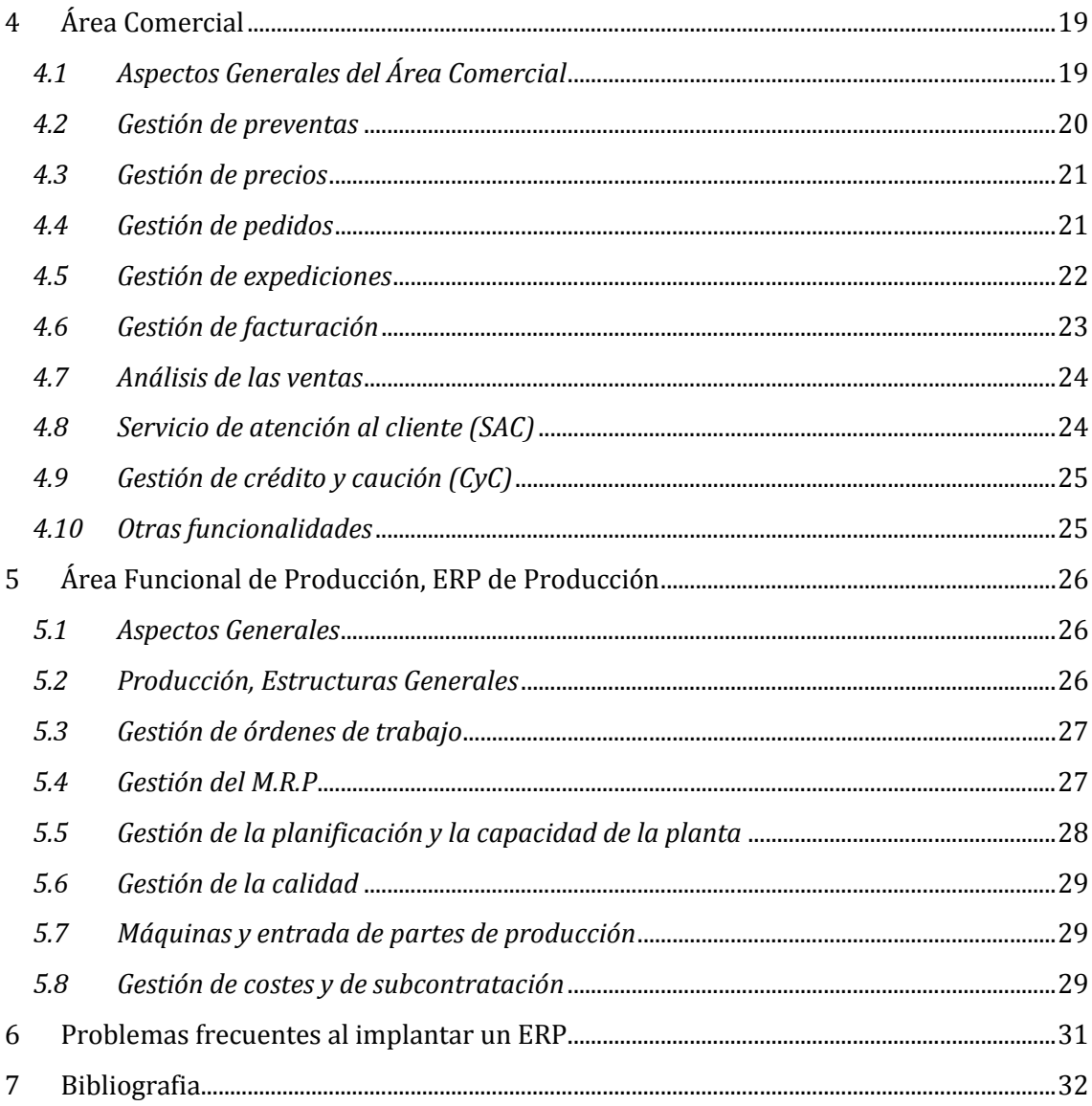

# w w w . j g g o m e z . e u P á g i n a <sup>|</sup> **<sup>3</sup> 1 El sistema de información de la empresa. Los ERP**

### *1.1 El entorno actual y las principales funciones la empresa*

La moderna gestión empresarial se caracteriza por estar afectada por una gran rapidez en la evolución tecnológica y una creciente movilidad de capitales y que conjuntamente con un cliente cada vez más preparado y selectivo exige a la empresa el contar con sistemas de información que permitan adoptar decisiones racionales en momentos de tiempo inmediatos para dar respuesta a este complejo entorno en que se desenvuelve la actividad empresarial. Es decir, el actual marco de competitividad empresarial se caracteriza entre otras variables por las siguientes:

- 
- 
- 
- 
- Globalización e internacionalización de los mercados.<br>• Creciente incertidumbre y turbulencia del entorno.<br>• Aumento notable de la competencia.<br>• Demanda cada vez más exigente y selectiva.<br>• Aumento en el catalogo de pro
- 

Por otro lado la estructura organizativa de la empresa se apoya en una serie de áreas que podemos resumir en:

- Área de Finanzas. Controlar y gestionar el empleo de los recursos financieros
- Área de Gestión. Comercializar de manera óptima los productos o servicios en los que la empresa basa su negocio: la actividad comercial y de ventas. Fabricar productos o crear servicios que vender en el mercado, se trata de la función o
- Otras áreas. Recursos Humanos, Sistemas Informáticos, etc.

Pero cada una de estas áreas se encuentra sometidas a un volumen de actividades y operaciones crecientes derivada de las condiciones y exigencias del entorno ya comentado. Conjuntamente la dimensión de la empresa presenta una importante correlación respecto al volumen de actividades y operaciones del mismo signo.

### *1.2 Introducción a los ERP*

La Planificación de Recursos Empresariales (Enterprise Resource Planning, ERP) es una forma de utilizar la información en áreas claves como fabricación, compras, administración de inventario y cadena de suministros, control financiero, administración de recursos humanos, logística y distribución, ventas, mercadeo y administración de relaciones con clientes. Se trata de unir estos elementos, y proporcionar a los usuarios del sistema una manera universal de acceder, ver, y utilizar la información que se guarda en diferentes sistemas de gestión empresarial a través de una sola aplicación.

Con un sistema integrado, como el ERP, las barreras de información entre los diferentes sistemas y departamentos desaparecen. Toda la empresa, sus sistemas y procesos controlados computacionalmente, pueden reunirse bajo un mismo esquema para beneficiar a toda la organización. Así, la unión entre las áreas de recursos humanos y financiera, es cada vez más importante para ayudar a modernizar los procesos internos y mejorar la eficiencia. Los empleados pueden, por ejemplo, utilizar un proceso de "auto servicio" seguro para presentar informes de gastos. Ellos pueden ser notificados de su aprobación de forma automática, y los fondos transferidos a su cuenta bancaria por transferencia electrónica. Sin papeleo, con muy poco trámite, simplemente un sistema que es utilizado para unir diferentes elementos de la organización, y por lo tanto ayuda a acelerar los procesos de negocios y hacer mejor uso de los recursos.

w w w . j g g o m e z . e u<br>
en día casi todas las empresas españolas medianas y grandes, disponen de un sistema<br>
sencillo o sofisticado desde el basado en hojas de cálculo hasta los sistemas Hoy en día casi todas las empresas españolas medianas y grandes, disponen de un sistema ERP sencillo o sofisticado, desde el basado en hojas de cálculo hasta los sistemas integrales tipo SAP.

### *1.2.1 ¿Qué es un ERP?* http://sapymas.wordpress.com/2010/02/25/%c2%bfque-es-un-erp/

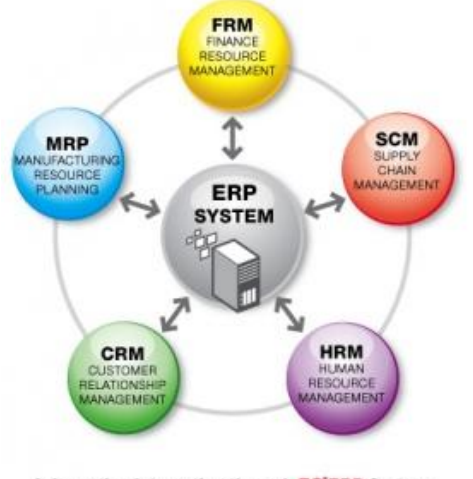

Information Integration through EC'ERP System

Sus siglas significan Enterprise Resources Planning.

Un sistema ERP es un conjunto de programas integrados que apoya las principales actividades organizacionales tales como producción y logística, finanzas y contabilidad, ventas y recursos humanos.

Esto significa que lo que se trata es de contar con un solo programa de software que satisfaga las necesidades de todos los departamentos de la empresa. Antiguamente cada uno de los sectores contaba con su propio sistema.

Lo que el ERP hace es combinar todos los sistemas en un solo programa de software integrado que "corre" (ejecuta) en una sola base de datos, de tal manera que varios departamentos puedan intercambiar, acceder y actualizar información y comunicarse con los otros departamentos mas fácilmente.

Un sistema ERP es un conjunto de programas integrados que apoya las principales actividades organizacionales tales como producción y logística, finanzas y contabilidad, ventas y recursos humanos.

Esto significa que lo que se trata es de contar con un solo programa de software que satisfaga las necesidades de todos los departamentos de la empresa. Antiguamente cada uno de los sectores contaba con su propio sistema. Lo que el ERP hace es combinar todos los sistemas en un solo programa de software integrado que "corre" (ejecuta) en una sola base de datos, de tal manera que varios departamentos puedan intercambiar, acceder y actualizar información y comunicarse con los otros departamentos mas fácilmente.

Los ERPs tienen dos perfiles:

- Configuración/Implementación/Parametrización: perfil funcional.
- Programación: Perfil técnico.

*1.2.2 ERP versus software de gestión* http://es.wikipedia.org/wiki/Planificaci%C3%B3n\_de\_Recursos\_Empresariales

La clasificación de un determinado software de gestión como ERP determina que disponga de una serie de requisitos y funcionalidades que posibiliten su diferenciación. En el mercado del software de hoy en día es habitual que cualquier suite de gestión pretenda un mayor reconocimiento (por lo general irreal, dado que es igualmente necesario un software de gestión normal que un ERP, sólo que para niveles diferentes) por el hecho de ser conocida como ERP en lugar de como software de gestión. Así podemos ver como estrategias de marketing que determinados programas de gestión que

w w w . j g g o m e z . e u<br>
n en el mercado varios años, cambian bruscamente su denominación a ERP,<br>
ando un nicho de trabaio superior (por lo general acompañado de una mayor llevan en el mercado varios años, cambian bruscamente su denominación a ERP, buscando un nicho de trabajo superior (por lo general acompañado de una mayor remuneración, reconocimiento, etc) sin incrementar proporcionalmente la funcionalidad.

La principal diferencia estriba en la definición. Un ERP es una aplicación que integra en un único sistema todos los procesos de negocio de una empresa. Adicionalmente se pretende que todos los datos estén disponibles todo el tiempo para todo el mundo en la empresa (obviando por el momento permisos sobre disponibilidad, etc) de una manera centralizada.

Esto descarta como ERP aquellos programas basados en múltiples aplicaciones (denominados comúnmente suites) independientes o modulares que duplican la información (aun cuando la enlacen automáticamente) o no la centralizan en una única base de datos. También elimina aquellos programas que se basan en sistemas de base de datos de ficheros independientes (sin motor de base de datos).

Por otra parte la definición tradicional nos dice que los ERP están diseñados para modelar y automatizar todos los procesos básicos con el objetivo de integrar información a través de la empresa, eliminando complejas conexiones entre sistemas distintos. Un ERP es una arquitectura de software que facilita el flujo de información entre las funciones de manufactura, logística, finanzas y recursos humanos de una empresa.

Así que a la característica de la base de datos centralizada y de que los componentes del ERP interactúen entre sí, consolidando todas las operaciones, se debe añadir que en un sistema ERP los datos se introducen una sola vez, debiendo mantener la consistencia, y ser completos. Como característica colateral se puede añadir que, normalmente, las empresas deben de modificar algunos de sus procesos para alinearlos con los del sistema ERP. Es lo que se conoce como Reingeniería de Procesos.

Estas características básica debieran permitir diferenciar básicamente entre una suite de gestión (habitualmente compuesta de programas o módulos de facturación y contabilidad) y un ERP puro que debiera incluir todas aquellas funcionalidades que una empresa pueda necesitar (gestión de proyectos, gestión de campañas, comercio electrónico, producción por fases, trazabilidad, gestión de la calidad, gestión de cajas descentralizadas o centralizadas (TPVs), pasarelas de pago electrónico, gestión de la cadena de abastecimiento, logística, etc) integradas y enlazadas entre sí. No basta con tener algunas de esas funcionalidades. Realmente es necesario tener todas, aun cuando no siempre las empresas las necesiten en este momento. Pero deben de estar disponibles internamente para suplir las necesidades futuras.

El saber si una empresa necesita o no un ERP o una simple suite de gestión es otro asunto, no obstante la definición y características de un ERP debieran quedar claros.

Así por ejemplo la gestión correcta de la cadena de abastecimientos es vital para una empresa que precise de un ERP (una gran parte de los procesos de negocio dependen de la cadena de abastecimiento y su logística asociada), pero puede no serlo tanto para otra que necesite únicamente automatizar una parte de sus procesos de negocio. El que la primera debe de utilizar un ERP es claro, que a la segunda le basta una suite de gestión más simple, puede ser más discutible (en función de las necesidades reales de la empresa tras pasar por una reingeniería de procesos), lo que no es justo ni real, es denominar comercialmente ERP a la suite de gestión utilizada por la segunda empresa.

En definitiva, las suites de gestión y los ERP ocupan dos nichos de mercado, claramente distinguibles desde un punto de vista técnico, pero comercial y publicitariamente cruzables desde abajo hacia arriba. Esto último es lo que hace que muchas empresas medianas o grandes, se enfrenten con graves problemas de gestión al implementar un

w w w . j g g o m e z . e u<br>
y are que creían ERP y que deja fuera de sus necesidades, bien sean actuales o futuras,<br>
y de los procesos de negocio básicos que la empresa usa o que ha pasado a usar software que creían ERP y que deja fuera de sus necesidades, bien sean actuales o futuras, muchos de los procesos de negocio básicos que la empresa usa o que ha pasado a usar con el devenir del tiempo.

### *1.3 Las Aéreas de la Empresa desde la perspectiva de los ERP, Visión General del ERP.*

Una visión general de la complejidad de los Sistemas de Información de la Empresa lo tenemos en los dos siguientes esquemas que nos aproxima a las interrrelaciones entre los diferentes subsistemas empresariales

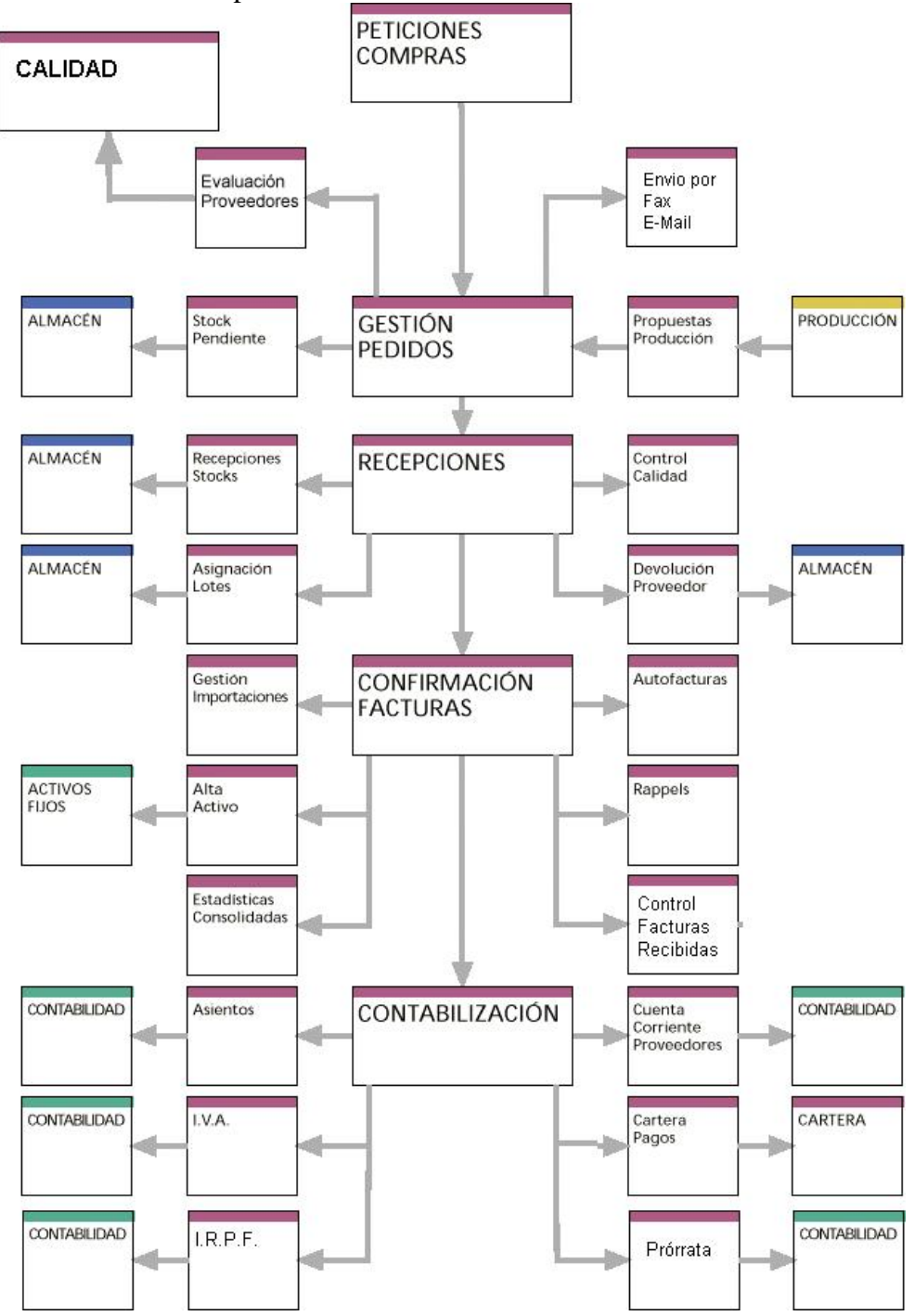

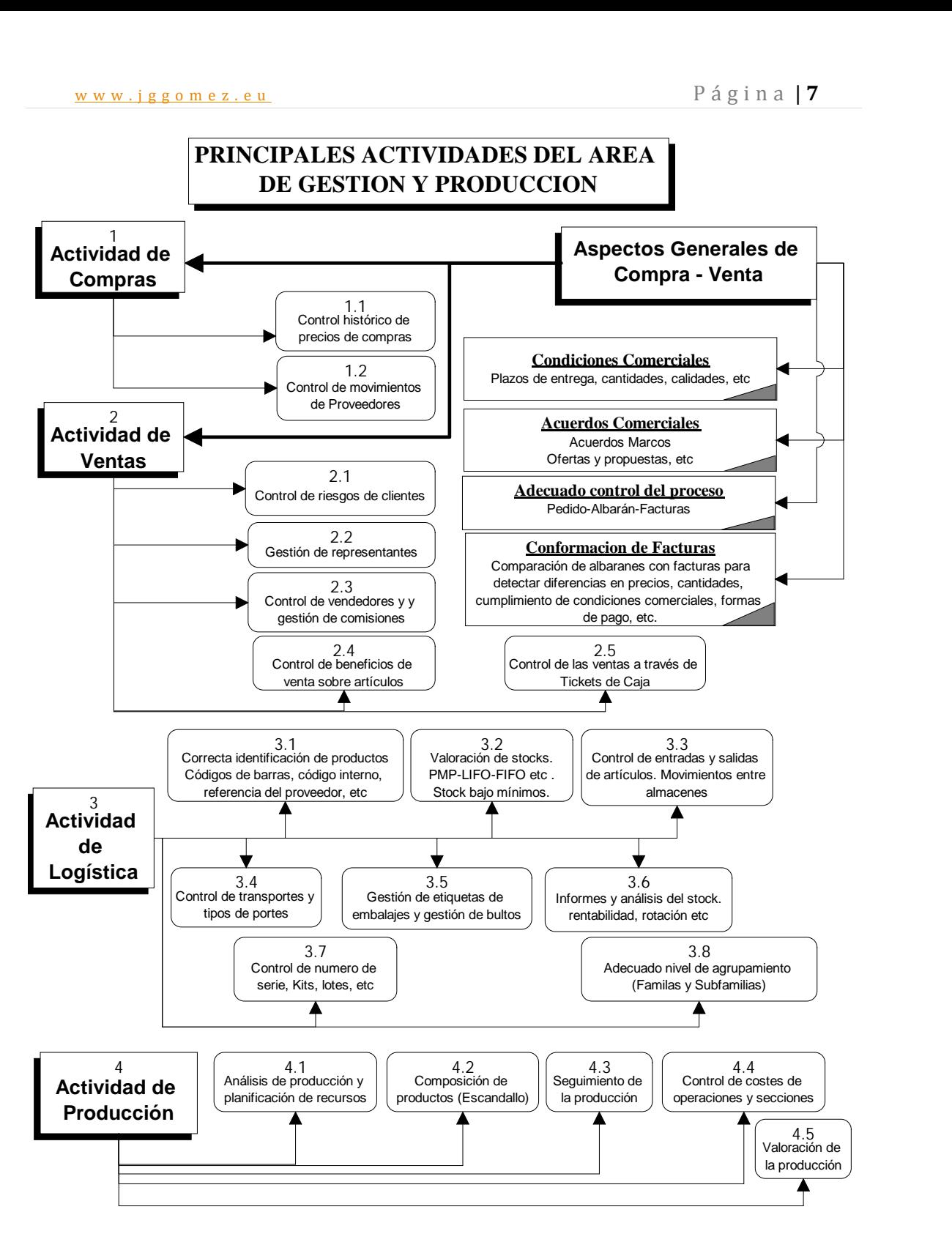

**Esquema 1-**

# www.jggomez.eu<br>El Área Financiera de la Empresa<br>El Área Financiera de la Empresa **2 El Área Financiera de la Empresa**

### *2.1 Introducción*

Con el fin captar la complejidad comentada anteriormente exponemos de forma resumida a través de la Ilustración 2 este volumen de actividades y operaciones relacionadas con el área de finanzas.

Podemos observar como las actividades son variadas y que abarcan desde el registro contable de las operaciones que realiza la empresa con actividades derivadas de las obligaciones fiscales y mercantiles así como todo lo que significa el control financiero de la empresa, que abarcan desde las actividades de presupuestación y control, control de riesgo, gestión de tesorería, conciliación bancaria, etc.

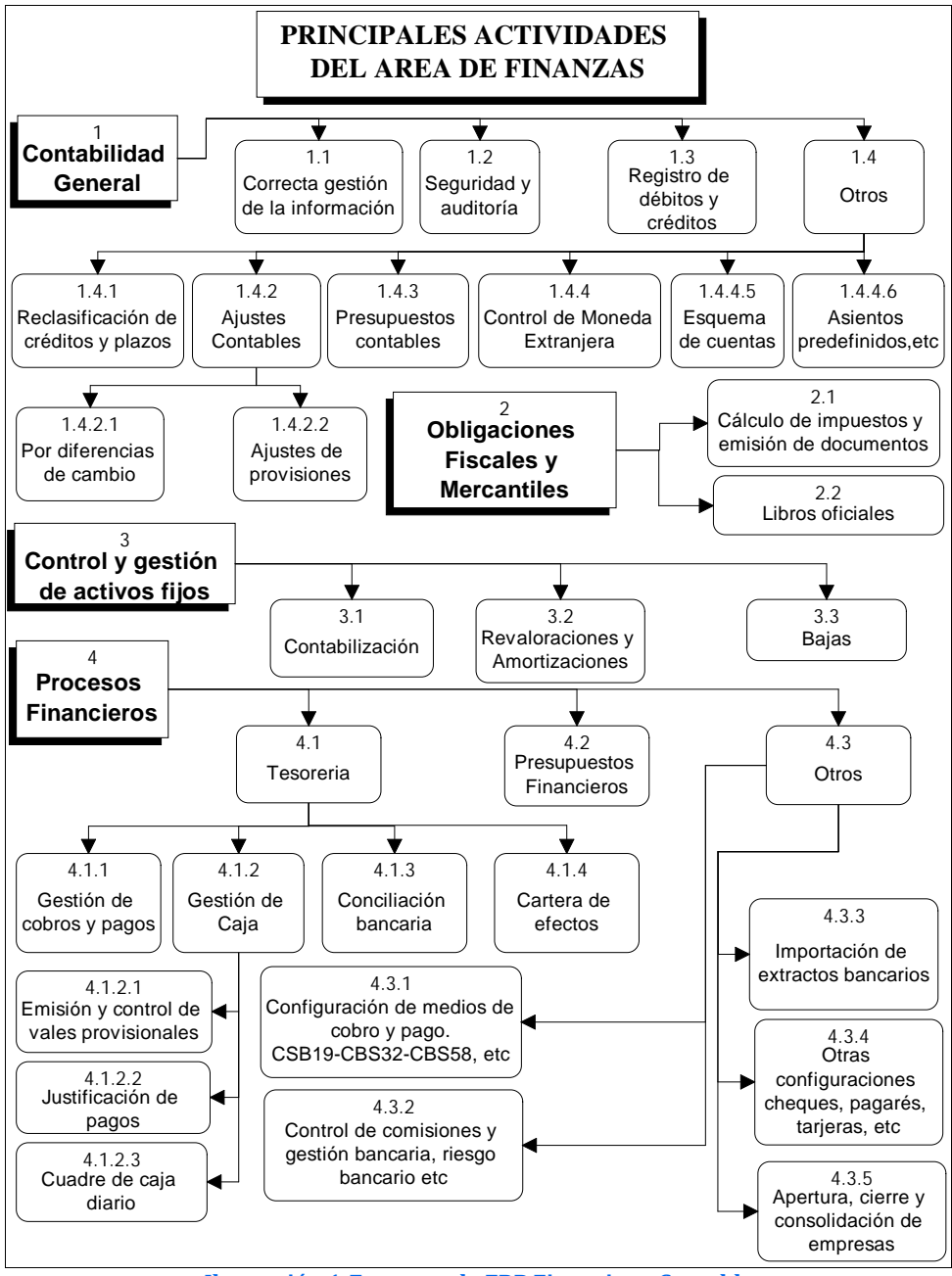

**Ilustración 1-Esquema de ERP Financiero-Contable**

w w w . j g g o m e z . e u<br> **P** á g i n a **| 9**<br> **P** á g i n a **| 9**<br> **P** á g i n a **| 9**<br> **P** á g i n a **| 9**<br> **P** a g i n a **| 9** Así un ERP Financiero está compuesto por una serie de módulo que deberán permitir controlar y analizar con total seguridad y fiabilidad toda la información financiera de la empresa. Los módulos generales relacionadas con esta área son los siguientes:

### *2.2 Contabilidad General*

Suelen contener las siguientes opciones:

- 
- Multiempresa. Multiejercicio. Multidiario. Gestión contable
- 
- - o Plan contable predefinido y ampliable. Ofrece el plan contable a 4 dígitos, con posibilidad de alcanzar hasta los 16 por cuenta. Hasta 8 niveles jerárquicos. Gran diversidad de definición en las relaciones con el resto de estructuras contables, (Centros de coste, con o sin distribución predeterminada, centros auxiliares, proyectos, empresas del grupo, cuentas corrientes de cliente, proveedor o banco, etc.).
	- o Entrada de asientos integrada y automatizada. La mayoría de los asientos se generan automáticamente en los diferentes módulos del sistema. Ofrece la opción de trabajar con asientos predefinidos (ej.: Nóminas) y permite la contrapartida automática de varias líneas seleccionadas del asiento. Gestión automática de las diferencias de cambio, producidas por la operativa en diferentes monedas (Euros vs. Pesetas). Imputación a todas las estructuras contables (Centros de coste, Proyectos, IRPF, Cuentas Corrientes de Clientes, Proveedores y Bancos, Empresas del grupo, Centros Auxiliares, IVA, Cartera, etc.)
	- o Asientos entre empresas del grupo. Posibilidad de relacionar las empresas del grupo que participan en un asiento contable, para un posterior tratamiento en común como son agrupaciones, listados, etc.
	- o Consulta de asientos por cualquier concepto. Búsqueda de los asientos contables realizados por multitud de conceptos, (por ejercicio, diario, asiento, fecha, cuenta, importe, moneda, periodo, documento, texto, etc.).
	- o Conciliación de cuentas contables. El sistema permite la conciliación manual de los apuntes realizados sobre una cuenta contable.
	- o Proceso de auditoría y cuadre de la base de datos. Revisa de forma automática la coherencia de todos los datos contables. Cierre y apertura automáticos del ejercicio. Con la posibilidad de retroceder el cierre del ejercicio.
	- o Obtención de gráficas de la evolución de los saldos contables. A partir de los saldos de las cuentas contables, el sistema elabora de forma automática las gráficas de su evolución, en las diferentes monedas asignadas al ejercicio.
	- o Listados contables (Balances, Mayores, Extractos, etc.), con formatos variables y parametrizables por el usuario.
	- o Informes predefinidos. El usuario puede diseñar desde la aplicación sus propios informes para el análisis de la situación financiera. El sistema incluye los informes oficiales predefinidos (Pérdidas y Ganancias, Balance de Situación, etc.).

# www.jggomez.eu<br>
2.3 Contabilidad presupuestaria y analítica<br>
2.3 Presupuestaria y analítica *2.3 Contabilidad presupuestaria y analítica*

### *2.3.1 Presupuestaria*

Suelen contener las siguientes opciones

- Número indefinido de partidas presupuestarias. Hasta 16 dígitos. Reparto mensual del presupuesto anual, por imputación manual o por reparto según diferentes distribuciones mensuales definibles a través de curvas preestablecidas (Estacionales, uniformes, etc.).
- Control presupuestario. Control presupuestario por mes con gráficos comparativos con respecto al real. Obtención de informes comparativos entre real y presupuestado.

### *2.3.2 Contabilidad analítica por centros de gestión*

Suelen contener las siguientes opciones

- Nº. indefinidos de centros de gestión. Hasta 16 dígitos por centro con 8 niveles de definición. Estructura vinculada al ejercicio contable. Imputación directa. Imputación directa a cada centro de coste o reparto entre varios centros (ya sea por porcentajes o por importes).
- Informes analíticos. Obtención de informes (Cuenta de resultados, Informes de gestión, etc.) para cada uno de los centros.

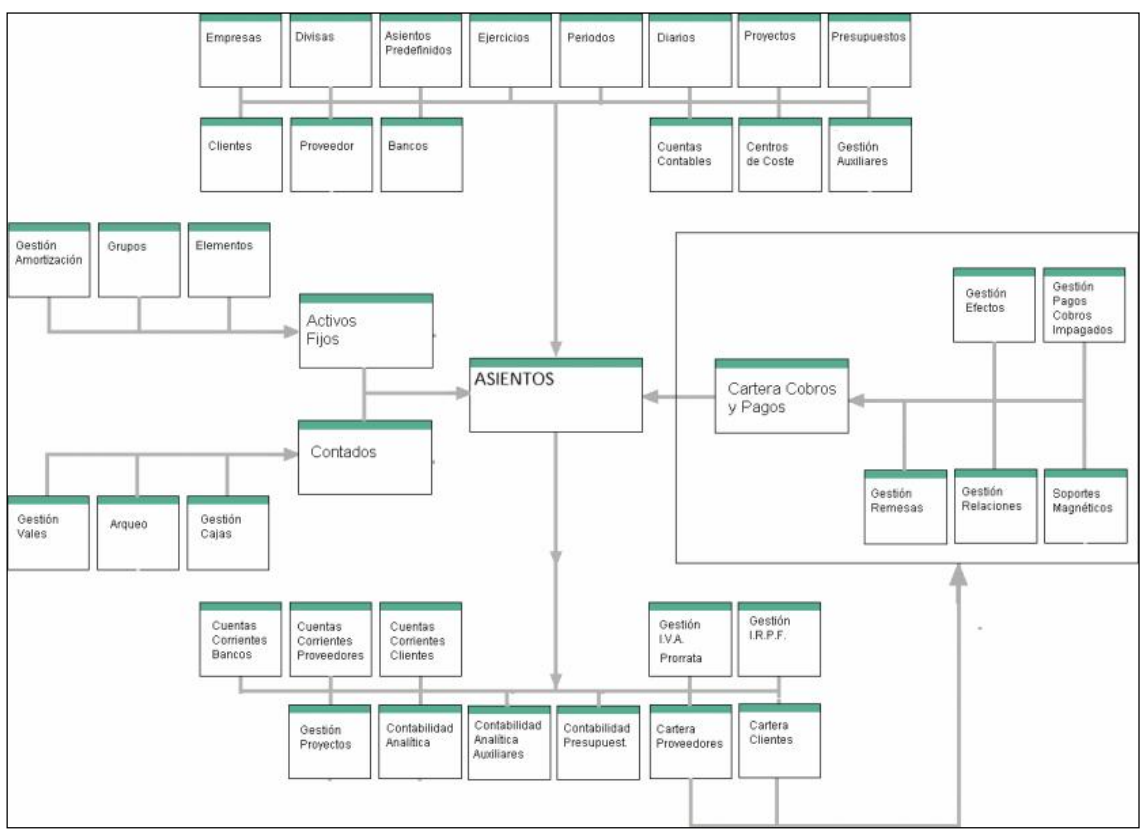

**Ilustración 2- Otro Esquema de ERP Financiero**

### *2.3.3 Contabilidad analítica por auxiliares*

Suelen contener las siguientes opciones

 $\bullet$   $\mathbb{N}^{\mathcal{Q}}$ . Indefinidos de auxiliares. Hasta 16 caracteres por auxiliar, tantos niveles como se desee, sin vinculación al ejercicio contable. Es una segunda

w w w . j g g o m e z . e u<br>
contabilidad analítica de la empresa, definiéndose según las características<br>
contables propias de la misma (ei · líneas de pegocio etc) contables propias de la misma, (ej.: líneas de negocio, etc.). Imputación directa. Imputación directa por porcentaje o por importe. Informes Auxiliares. Extracto y mayor por Cuentas / Auxiliares, y Balances.

- 
- 

### *2.4 Gestión de proyectos*

Suelen contener las siguientes opciones

- Nº. indefinido de proyectos. Códigos de hasta 16 caracteres alfanuméricos. Con independencia del ejercicio. Permite el control de los proyectos durante toda su vida útil (ej.: Construcción de un nuevo edificio, ampliación de unas
- $\bullet$  Automatización de los costes del proyecto. Imputación directa de partidas a un proyecto desde la entrada de asientos.
- Listados y consultas. Diario y extracto de proyectos.

### *2.5 Gestión IVA-IRPF*

Suelen contener las siguientes opciones

- Gestión de IVA. Generación de los modelos 347 / 349 de presentación de IVA Intracomunitario en soporte informático, (Listado de las 500.000). Listados de IVA soportado y repercutido mostrado por cliente, proveedor y NIF. Gestión prorrata. Control por defecto en el ejercicio contable y en los datos
- **·** Gestión de los datos de retención de IRPF. Listados y consultas agrupadas por proveedor, por cliente, por cliente/NIF y por Proveedor/NIF.

### *2.6 Gestión de cartera de cobros y pagos*

Suelen contener las siguientes opciones

- 
- Carteras. Definibles y accesibles por usuarios. Estados de cada cartera configurables. Posibilidad de parametrizar los diferentes estados con los que se desea trabajar. Definición de las Relaciones que existen entre los diferentes estados iniciales y finales que puede tener el Efecto. Sirve para particularizar la manera de gestionar la Cartera de Cobros
- o Pagos. Entrada de cobros, pagos e impagos. Procesos que permite la gestión de documentos en cualquier moneda, gestionándose de forma conveniente los cambios de moneda oportunos. Proporciona varios tipos de Proporciona varios tipos de contabilizaciones predefinidas. Gestión de pagos, ya sean completos o parciales, cobrados o pagados en banco o en caja, tratamiento de las fechas de vencimientos, compensación de cargos y abonos, etc. Pagos parciales en
- Creación de remesas y relaciones. Calcula y optimiza de un modo automático los gastos bancarios. Agrupación de los efectos de cartera para su gestión conjunta.

Análisis de la situación. Los diferentes listados de la cartera permiten un análisis completo de su situación (días promedio de cobro/pago, riesgo de bancos, antigüedad de la deuda, etc.). Control real de los días reales versus teóricos de pago.

- w w w . j g g o m e z . e u<br>
 Agrupación y desglose de efectos. Procesos que desglosan un documento en<br>
varios y que agrupan varios efectos en uno solo si sus condiciones generales varios y que agrupan varios efectos en uno solo si sus condiciones generales
- Soporte magnético. Generación de remesas y relaciones en soporte magnético (formatos 19, 32, 58, 34) en diferentes monedas del ejercicio.
- « Impresión formatos. Impresión de talones, cartas de transferencias, cartas de<br>impagados, cartas parametrizables, pagares, etc.
- Impresión de Cartas a clientes. Permite escoger entre 9 modelos de formatos de texto distintos y en tres idiomas diferentes (Castellano, Inglés y Catalán).
- Comparativas saldos cartera y contabilidad. Datos comparativos entre los resultados de cartera y de contabilidad.

### *2.7 Gestión de caja*

Suelen contener las siguientes opciones

- Definición de los puntos de cobro de la empresa (taquillas y cajas centrales). Accesibles y parametrizables para cada usuario. Gestión de todos los movimientos de caja, ya sea en efectivo, tarjeta de crédito o talones,
- 
- utilizándose Gestión de Vales internos de Caja. Gestión de Vales internos de Caja. Gestión de talones (ingreso, impago y consulta). Integrado y relacionado al módulo de cartera.

### *2.8 Gestión de activos fijos (Inmovilizado).*

Suelen contener las siguientes opciones

- 
- 
- Definición de elementos y grupos de activos fijos de la empresa. Gestión del circuito de amortizaciones de los activos definidos. Consulta, simulación y generación de las amortizaciones siguiendo los diferentes tipos de amortizaciones definidas, lineales o por porcentaje
- Contabilización automática de las amortizaciones generadas.

### **3 Área de Aprovisionamientos. Logística**

### *3.1 Aspectos Generales del Área de Aprovisionamientos*

La gestión del almacén nos va a mantener informados en tiempo real de la ubicación, valoración, trazabilidad, situación y movimientos de nuestros productos.

Esquema General del Área Funcional de Logística es la siguiente

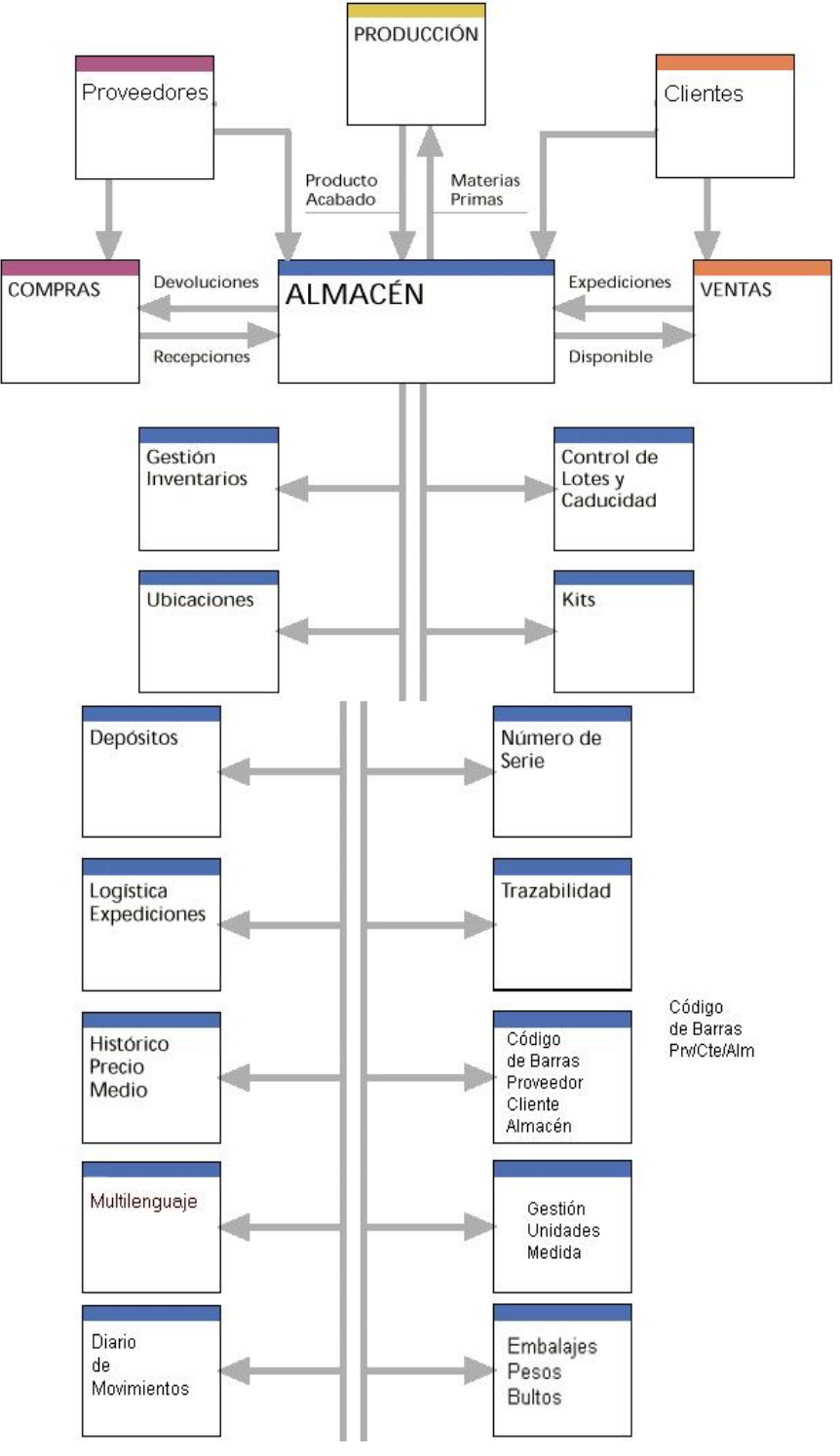

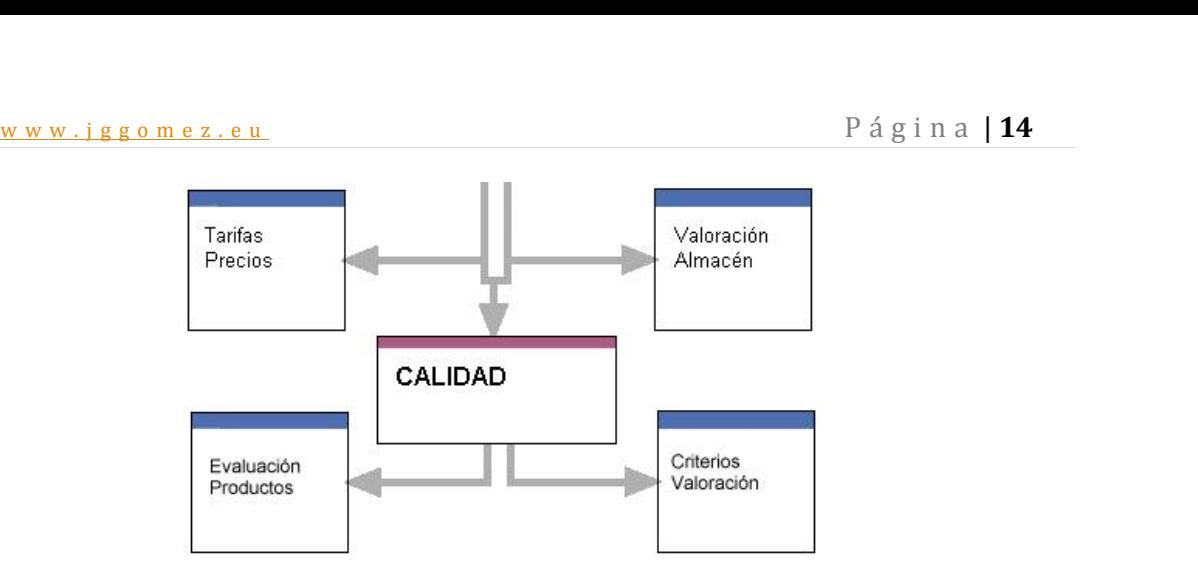

### *3.2 Almacén. Estructuras generales*

Suelen tener las siguientes opciones:

- **Multialmacén.** Permite trabajar con 200 almacenes por empresa, todos ellos
- **Ubicaciones.** El almacén está dividido en ubicaciones lógicas y/o físicas (pasillos, corredores, niveles, estanterías, pisos, etc.), permitiendo un control de su volumen, su peso o sus unidades máximas para cada ubicación, con la opción de disponible o indisponible (para el control de calidad y almacén automático), orden de prioridad entre ellas y la posibilidad de ser compartible o no (un único producto por ubicación). Definiéndose unos permisos de acceso y gestión a nivel del usuario para solo tratar aquellos en
- **·** Lotes, palets y números de serie. Además de por almacén y ubicación, el nivel de stock se puede dar por lote, (que son disponibles o no según las decisiones del departamento de calidad), palet y llegar al número de serie del producto. Todo esto permitiría, si interesase, llegar a identificar cada una de las unidades de un producto. Para facilitar la entrada de los números de serie, el sistema proporciona las utilidades necesarias para indicar, tan solo, el número inicial y el final de la serie. La obligatoriedad de trabajar con lote y/o
- Tipos de movimientos. El sistema fija por defecto unos determinados movimientos de almacén. Al margen de éstos, para un análisis más detallado, el usuario puede crearse libremente los tipos de movimiento que precise. Permite definir los rangos de datos que participarán en los procesos de gestión básicos de almacén (cálculo ABC, precio medio).
- **Caducidades.** Si se trabaja con lotes permite llevar la supervisión de las caducidades, controlando las fechas de análisis y reanálisis del producto. El proceso de reserva automática de pedidos siempre prioriza en la reserva los
- Integrado con compras, ventas y producción. A excepción de los movimientos internos del almacén, el resto de movimientos se efectúa
- **Traspaso entre almacenes.** Como medida de seguridad existe una gestión para el movimiento de productos entre almacenes y/o ubicaciones.
- **Gestión de inventarios.** El proceso de inventario parte de una propuesta donde desde almacen se indican cuales son las existencias reales del material. Una vez introducido el stock real a traves de una entrada fisica, se ajusta el

w w w . j g g o m e z . e u<br>
inventario y se generan automáticamente los movimientos de diferencia para<br>
cuadrar el stock del almacen cuadrar el stock del almacen. **Consulta de stocks a una fecha concreta.** Esta consulta va a permitir

- conocer la situación del almacén a una fecha determinada. Diario de
- **· Cálculo ABC de artículos.** Proceso que, partiendo de los parámetros de selección, tipo de cálculo a utilizar (unidades e importe) y de la proyección de cálculo, recalcula el valor ABC de cada artículo según su controlador asignado.

#### *3.3 Gestión movimientos de material*

Suelen contener las siguientes opciones

- *Trazabilidad y diario de movimientos.* Dependiendo del nivel de especificación del mapa de almacén definido. Los niveles de trazabilidad y control de la información son:
	- Familia, subfamilia, sección y subsección del artículo.
	- Artículo. Todos los movimientos según sus diferenciaciones, es decir, el producto de almacén.
	- Ubicación-diferenciación. Nivel, stock y movimientos.
	- Lote. Todos los movimientos de un lote y sus caducidades.
	- Palet. Todos los movimientos de un palet.
	- Nº. serie. Todos los movimientos de un nº de serie.
	- Tipo de movimiento. Todos los movimientos agrupados por tipos.
	- Procedencia del movimiento (expedición, parte entrada, vale, almacén, orden de trabajo, etc.).
	- Origen del movimiento (cliente, proveedor, almacén, etc.).
	- Cuadre de stocks. Procesos de regulación de stocks basados en los movimientos internos generados en todas las operaciones.

Con todos estos niveles definidos, se conocerá en todo momento los pasos seguidos por un producto, desde a quien se le compró o como se fabricó, donde está almacenado y a quien se le vendió.

- **·** *Gestión de Kits.* Asociando varios productos se puede formar un kit. El stock se puede controlar por kits o por los componentes del mismo. El kit puede tener un precio común o bien se le puede asociar el precio por componente. En el proceso de confección de kits, se realizan los movimientos de almacén adecuados para que los stocks de los componentes no queden descuadrados. Cuando se realiza la venta del Kit, se rebaja automáticamente el stock de
- $\bullet$  *Códigos de barras.* El sistema permite trabajar con los códigos de barras a tres niveles, el código de barras suministrado por el proveedor en sus artículos,
- el propio de la empresa para la gestión propia y el solicitado por el cliente. *Unidades de medida.* Se dispone de diferentes unidades de medida para cada articulo. La unidad de medida de la compra (Ej.: Toneladas) Y la unidad de medida en la que se almacena (Ej.: Kilogramos). El propio sistema se encarga de efectuar automáticamente las conversiones necesarias entre las diferentes unidades de medida.
- www.jggomez.eu<br>
 *Gestión de precios.* Se pueden generar tarifas de precios por divisa, tipo de cliente etc. También se puede asignar la descripción del producto para cada cliente, etc. También se puede asignar la descripción del producto para cada
- $\bullet$  *Movimiento de Stocks.* Para la facturación de servicios permite tener artículos sin control de stock. Además para queda operación se puede indicar si afecta
- **·** *Cálculo del precio medio del almacén.* El precio medio se puede recalcular en tiempo real, es decir, en el momento de realizar una recepción. El proceso permite el cálculo diario o por periodos. En cualquier caso, para guardar el histórico de precios medios (utilizado para control de auditorías de inventario) existe un proceso que permite registrar el stock y el precio medio
- *Embalajes.* A cada uno de los productos se les definen todos los embalajes en los que se presenta, asignando por defecto el más habitual. Una vez asignado el embalaje el sistema indicará los pesos y los bultos generados en la
- **•** *Partidas Arancelarias.* A cada producto se le puede asignar la partida arancelaria correspondiente a cada país para realizar los datos de las
- **·** *Evaluación de Productos.* Permite definir la ficha técnica con unas especificaciones, observaciones, su presentación, sus aplicaciones de y la valoración del artículo. Pueden existir hasta diez criterios diferentes de valoración. Para cada producto se puede especificar la valoración obtenida por cada uno de los proveedores que lo sirven.

El área de información de compras debe permitir un control exhaustivo en la gestión de aprovisionamiento, abarcando desde las peticiones de compra realizadas por los departamentos, hasta la confirmación de la factura del proveedor y su posterior contabilización.

Todo el circuito de Compras se debe realizar de forma integrada, evitando la reiteración de tareas en las entradas de datos. Todas las entradas (Pedidos, Partes y Facturas) parten de las fichas de los proveedores y de sus valores asignados por defecto, pudiéndose modificar cada uno de ellos según las circunstancias, de esta manera se obtiene una gestión de compras ágil y segura, realizando todo el proceso en pocos pasos.

### *3.4 Gestión de pedidos*

*Entrada y confirmación de propuestas de pedidos*. Seguimiento de las peticiones de compra realizadas por las secciones de la empresa, que, una vez verificadas por el departamento de compras, se convierten en un pedido en firme. Facilita la selección de la mejor.

*Gestión de pedidos.* Existe un control y seguimiento de los pedidos en curso. Éstos podrían ser tanto abiertos como cerrados. Los abiertos serán aquellos pactos a largo plazo de los cuales se irán recibiendo materiales según las necesidades. Los cerrados serán los pedidos habituales con una determinada fecha de entrega y las condiciones pactadas.

- w w w . j g g o m e z . e u<br>
o Seguimiento de los pedidos. Procesos de consulta para controlar los<br>
pedidos en curso: situación global de pedidos por empresa/almacén pedidos en curso: situación global de pedidos por empresa/almacén, consulta de stocks faltantes por pedido y proveedor, etc. Duplicación de pedidos. Para facilitar las labores de entrada de datos, existe la posibilidad de copiar los datos de un pedido ya gestionado a uno nuevo.
	- o Cancelación de pedidos. Los pedidos pendientes de recibir que ya no se desean o restos de pedidos ya recibidos que no interesan quedan eliminados de una forma sencilla y totalmente integrada en la gestión de stocks de almacén.

#### *Gestión de partes de entrada*

- o Partes de entrada. Recepciones y devoluciones a proveedor, que pueden venir originadas por un pedido o ser directa, sin pedido. A la recepción del producto se asigna el almacén, la ubicación y, si procede, el lote (para la trazabilidad posterior del producto), el palet y el número de serie. La entrada del material incrementa el stock, genera movimientos justificando el parte de entrada. Igualmente, permite realizar devoluciones de los productos. Todos los movimientos generados se realizan con las características indicadas en los tipos de movimientos de compras para la total integración con el módulo logístico.
- o Seguimiento de los partes de entrada. Control y seguimiento de las últimas compras por proveedor y control dentro del almacén del seguimiento de las diferentes partidas que se han ido incorporando. Se pueden retroceder parcial o totalmente las recepciones. En caso de ser un parte originado a partir de un pedido, todos los datos son heredados de éste. Quedando ligados ambos documentos para posteriores consultas.
- o Gestión de importaciones AIC. Control de todos los datos necesarios para poder generar el impreso de declaración (Intrastat, DUA). Estos datos incluyen desde el consignatario hasta el puerto o aduana del cual proviene el producto.

### *3.5 Gestión de facturas de compra*

*Entrada facturas de compras.* Entrada de las facturas de compras emitidas por el proveedor, introduciendo los datos de cabecera y de las líneas de la factura, verificando que lo facturado coincida con lo que realmente se ha recibido y calculando al mismo tiempo los totales de la factura.

*Entrada de facturas de compras contables.* Son facturas ajenas al circuito de compras que se introducen en el sistema para temas contables, (ej.: facturas de alquileres de locales, gastos de luz, etc.).

*Contabilización de facturas.* Una vez entradas las facturas de compras, se procede a la contabilización de las mismas, generando el asiento, los movimientos de cuentas corrientes a proveedores, el diario de IVA, los efectos de cartera y, si procede, la autofactura con implicación en IVA, la www.jggomez.eu<br>
información relacionada con la gestión del IRPF, la prorrata, el proyecto<br>
contable e el importe evente de IVA etc contable, o el importe exento de IVA, etc.

*Estadísticas.*Control estadístico de las compras en curso, facturadas o rechazadas con el fin de valorar y categorizar los diferentes proveedores y las diferentes calidades de los lotes recibidos. Las imputaciones estadísticas van asociadas al calendario y se muestran agrupadas y ordenadas por producto, por proveedor, etc.

*Rappels.* Seguimiento y verificación de que los rappels que se han pactado con los proveedores son correctos y que el pago por las diferencias se cumple realmente.

# www.jggomez.eu<br> **Area Comercial**<br>
<del>Area Comercial</del> **4 Área Comercial**

### *4.1 Aspectos Generales del Área Comercial*

Esquema General del Área Funcional Comercial

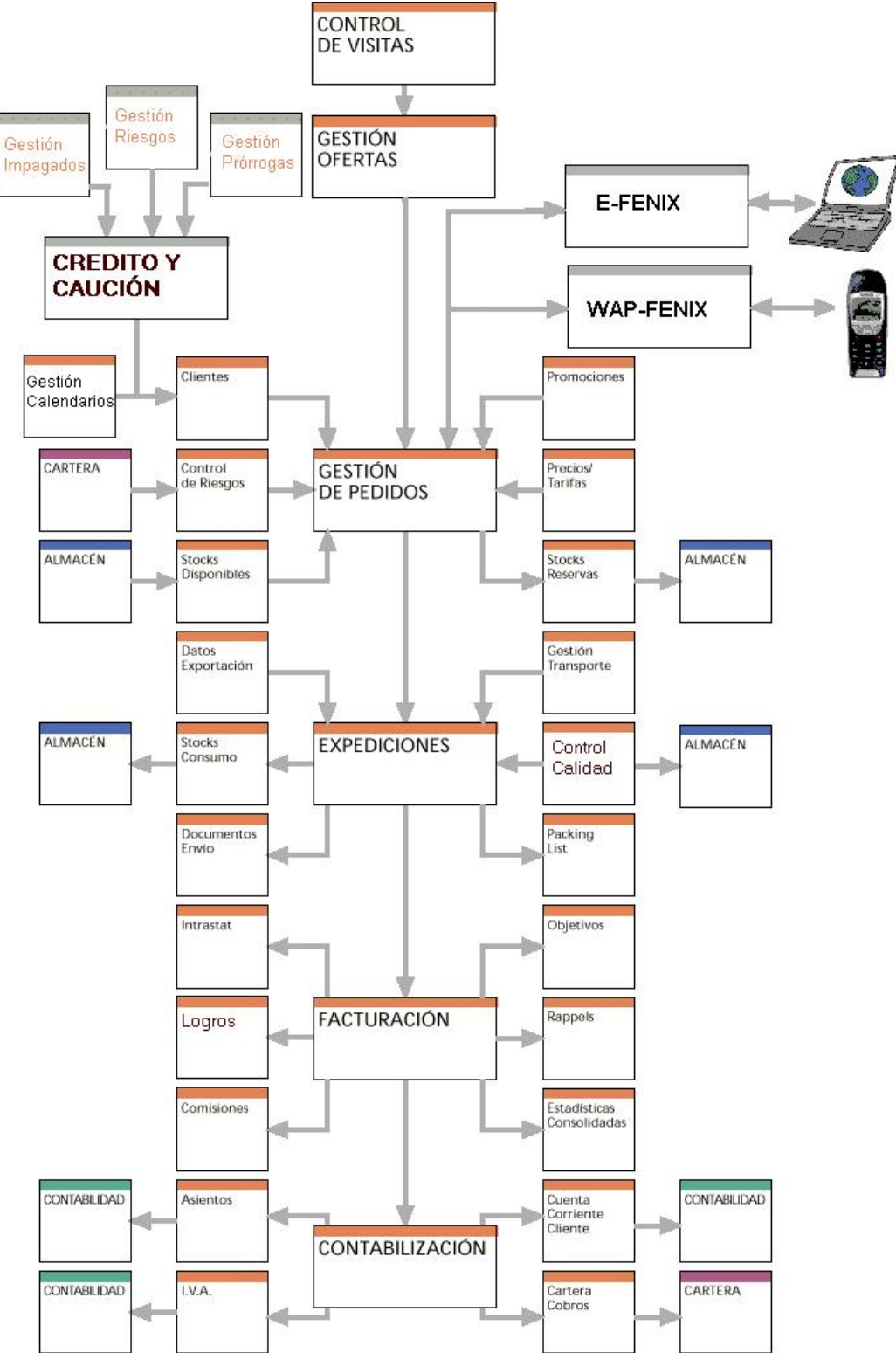

www.jggomez.eu<br>El área comercial permite efectuar un seguimiento detallado de todo el circuito de<br>la venta abarcando desde las primeras visitas realizadas por la fuerza comercial la venta, abarcando desde las primeras visitas realizadas por la fuerza comercial hasta la contabilización automática de las facturas de los clientes.

Podemos definir la función comercial como el conjunto de actividades orientadas a la relación de intercambio de la empresa con el mercado. La organización de esta función se asigna al departamento comercial cuyas actividades, tareas y operaciones se encuentran condicionadas por los objetivos, necesidades, dimensión y sector al que se dedique la empresa. Por tanto, la organización del citado departamento comercial será distinta dependiendo del tipo de empresa, es decir, no será igual la organización del departamento comercial de un servicio técnico, de una industria láctea o de una empresas de turística.

La potencia de la gestión comercial se debe apoyar en grandes masas de datos para obtener la suficiente información, lo que implica el trabajo con grandes bases de datos cuyos accesos más críticos deben ser optimizados. La mayoría de las funciones de análisis de mercado necesitan realizar simulaciones complejas y análisis estadísticos sofisticados. Se pueden encuadrar como sistemas de apoyo a las decisiones

Esto implica que los requerimientos de los sistemas de información para abordar las necesidades de la función comercial suelen ser en ocasiones distintos no sólo por la diversidad de estrategias, sino simplemente por las características propias del sector y más concretamente por la naturaleza y características propias de los productos.

Los módulos generales relacionadas con esta area son en general los siguientes:

#### *4.2 Gestión de preventas*

Suelen contener las siguientes opciones

- *Calendarios*. Con la gestión de calendarios, cada cliente puede disponer de un calendario laboral, con sus fiestas locales, para evitar retornos de productos
- **·** *Control de visitas.* El módulo de la gestión de visitas va a proporcionar un control y seguimiento de la actividad de la fuerza de ventas, tanto sobre la cartera de clientes como sobre clientes potenciales. Se puede saber las visitas realizadas, establecer una periodicidad en las visitas planificando las mismas, saber las visitas pendientes de realizar, etc. Para cada visita se genera un informe con el resultado de la misma. Con toda esta información se generan listados y consultas de las visitas realizadas por cliente, estado, tipo de
- Definición y aprobación de presupuestos (ofertas). La oferta es previa al pedido en firme. Además de la información que habitualmente se utiliza en un pedido, se puede incluir datos como el técnico, la persona de contacto, origen, etc. Para un mejor control y seguimiento de las ofertas se pueden agrupar por tipos para su posterior análisis, pudiéndose establecer un control jerárquico de aprobación. Los presupuestos se pueden dirigir tanto a clientes habituales como a clientes potenciales. En el caso de que una de estas ofertas se acepte, mediante la aprobación de ofertas pasará automáticamente a convertirse en un pedido en firme, traspasándose toda la información de la oferta al pedido. Si el cliente de la oferta fuera potencial se dará automáticamente de alta en la ficha maestra.

# www.jggomez.eu<br> **1.3** Gestión de precios<br> **1.3** Gestión de precios *4.3 Gestión de precios*

Suelen contener las siguientes opciones

 *Definición y control de promociones.* Tanto la entrada de ofertas como la entrada de pedidos tendrán en cuenta siempre las promociones en curso. Pueden haber tantas promociones como se necesiten, pueden ser específicas para un cliente o tipo de cliente, o general para todos los clientes, y afectar a uno o varios productos, familia etc.

Las promociones se efectúan entre fechas y es posible ofrecer precios especiales, descuentos comerciales, artículos o importes de regalo, atendiendo a diferentes cantidades del artículo vendidas, etc.

- *Definición de precios.* La entrada de pedidos y albaranes calcula el precio y los descuentos asociados en el momento de entrar cada línea, atendiendo a unas prioridades preestablecidas. Para obtener por defecto el precio de venta de un producto, se tienen en cuenta los siguientes pasos:
	- o Comprueba que no haya ninguna oferta específica para ese cliente, producto o familia.
	- o De ser así, verifica que no exista ninguna promoción en curso para esa fecha, cliente, tipo cliente, familia, producto o por cantidad de unidades demandadas.
	- o Si no hay promoción, buscará si el cliente tiene algún precio especial para ese artículo.
	- o A continuación aplicará el precio de la tarifa del cliente en el caso de que éste tenga alguna asignada.
	- o Finalmente, si no cumple ninguna de las condiciones anteriores, asumirá el precio estándar de la ficha del producto.

#### *4.4 Gestión de pedidos*

Suelen contener las siguientes opciones

 *Tratamiento de pedidos*. Los pedidos se pueden generar manualmente, o como consecuencia de la aprobación de una oferta, en ambos casos muestra inicialmente toda una serie de datos ya introducidos desde otros procesos (datos de clientes, promociones, formas de pago etc.) evitando de esta forma su introducción. También informa si hay alguna incidencia vigente con este cliente. Al generar las líneas, los precios aparecen de forma inmediata, siguiendo la gestión de precios vista anteriormente. Además, si hay promociones con productos de regalo asociadas se generan las líneas sin cargo de forma automática. Los pedidos pueden ser tanto abiertos como cerrados. Los pedidos abiertos están pensados para acuerdos contractuales que se hayan negociado con los clientes en el tiempo, de forma que las entregas de material se realizarán atendiendo a los acuerdos suscritos. En los pedidos cerrados las entregas se efectuarán atendiendo a una fecha establecida conjuntamente con el cliente.

Para una mejor organización, los pedidos se distribuyen por carteras de venta (retenidos, urgentes, etc.), con características definidas (facturables, disponibles, expedibles, control riesgo, etc.), lo que va a permitir clasificar los pedidos según su situación.

w w w . j g g o m e z . e u<br>
Los pedidos se pueden hacer contra productos de almacén o también pedidos<br>
de servicios (instalaciones, cursos de formación, consultoría, limpieza, etc.) de servicios (instalaciones, cursos de formación, consultoría, limpieza, etc. ). Al pedido se le puede asociar un documento ofimático (Word, Excel, imagen, etc.) que tenga relación con el mismo, como condiciones especiales de entrega, características del producto, etc. Otras funcionalidades asociadas a los pedidos son la eliminación automática de los restos, agrupación y

- Control de riesgos. En caso de exceder el límite de crédito, el pedido pasa a una cartera de retenidos para su posterior estudio, también se pueden bloquear los pedidos por otras causas como baja del cliente, inactividad
- **•** *Gestión de reservas.* Las reservas pueden ser automáticas o manuales. En el primer caso el sistema reservará automáticamente los productos atendiendo a unos algoritmos predefinidos (FIFO, lotes más próximos a caducar, ubicación más cercana, etc.), pudiéndose modificar posteriormente. En las reservas manuales es el usuario quien decide de qué ubicación y lote se va a reservar. En todos los casos el sistema muestra solo aquellas ubicaciones
- *Seguimiento de pedidos.* El sistema proporciona las consultas y listados necesarios para el control y seguimiento de los pedidos.

### *4.5 Gestión de expediciones*

Suelen contener las siguientes opciones

- *Control de expediciones.* La generación de albaranes puede realizarse de forma automática o manual. La expedición automática se nutre de las carteras de pedidos reservados, teniendo en cuenta, por defecto, todos los criterios de expedición del cliente (agrupación de pedidos en un albarán siempre y cuando las condiciones de cada pedido sean las mismas, cada pedido un albarán, entregas parciales o completos de un pedido, etc.). En cuanto a los albaranes manuales, permite diferenciar si son albaranes o si son devoluciones, si se desea que rebajen o no stock en el almacén (servicios), asignarle el origen de venta (telefónico, mostrador, fax, internet, etc.),
- Control de transporte. En el momento de efectuar la expedición tiene en cuenta los días de entrega por parte del transportista, el calendario del cliente, la agencia de transportes que interviene con los costes asociados del envío, etc. Se controlan además los pesos totales brutos y netos del albarán, confeccionando así el packing list real según las capacidades de los transportes que intervienen. Cuando las expediciones parten de pedidos abiertos, el sistema de EDI maneja el AVIEXP como método de aviso de las mismas por parte del cliente.

Todo el proceso de expedición se integra con el módulo logístico, al generar de forma automática los movimientos de entrada y de salida de almacén

Seguimiento de las expediciones. El sistema proporciona las consultas y listados necesarios para el control y seguimiento de las expediciones.

# w w w . j g g o m e z . e u P á g i n a <sup>|</sup> **<sup>23</sup>** *4.6 Gestión de facturación*

Suelen contener las siguientes opciones

- *Entrada de facturas.* La confección de las facturas de los clientes se realiza por dos diferentes métodos. El primero es a partir de una entrada manual, donde se van seleccionando e incluyendo uno a uno los albaranes o devoluciones en la factura. El segundo es a partir de un proceso de facturación automática, el cual genera las facturas según las condiciones existentes en los albaranes, (creando una factura por albarán, o agrupando los albaranes similares, o agrupando albaranes y devoluciones, etc.), solicitando una confirmación posterior para validarlas.
- Entrada de facturas contable de ventas. Entrada manual de facturas ajenas al circuito comercial (ej.: facturas por los servicios realizados por un asesor financiero) pero que se quieren incorporar al sistema. Estas facturas contienen información puramente contable (Cuentas contables, proyecto contable, desglose analítico, pagos a cartera, IVA, IRPF, etc.).
- contable, desglose analítico, pagos a cartera, IVA, IRPF, etc.). *Control de facturación.* Antes de confirmar la factura, ésta es previsualizada. La edición permite ver los datos globales de las facturas (importes, monedas, portes, etc.) y ayuda a repasar de forma general los totales. Una vez confirmadas las facturas, desde la entrada se pueden revisar o realizar cualquier cambio sobre la factura (añadir o quitar productos en albaranes, añadir o quitar albaranes enteros, cambiar cualquier información del cliente). El sistema, después de cada cambio va a modificar los ficheros implicados para que queden con la información correcta. Incluso, una vez contabilizado, si es necesario, es posible deshacer el asiento y volver a la
- **Punto Verde.** La generación de facturas puede contemplar el cálculo del Punto Verde, en relación con todos los artículos que tengan asignado un importe
- unitario del mismo. *Contabilización e imputación a cartera de cobros/pagos*. La contabilización de las facturas genera asientos contables generales en las tres monedas, movimientos de cuentas corrientes a clientes, diario de IVA repercutido y efectos en la cartera de cobros. Si los albaranes que se generaron con movimientos en mostrador (cajas de mostrador), se imputarán por nuestra
- **•** Control de exportaciones e intrastat. Control y seguimiento de las diferentes partidas arancelarias por país y cliente para su posterior control aduanero. La definición de los códigos y lugares incotermos están registrados para la posterior confección de la documentación de intrastat.
- **•** *Sistemas de riesgos*. La empresa decide un riesgo máximo de ventas para cada cliente. Durante el proceso comercial, el riesgo se organiza en las diferentes fases (Pedidos, Albaranes, facturación y contabilidad). A medida que avanza el circuito comercial, el riesgo se traspasa de una fase a otra, para marcar en que etapa esta y detectar rápidamente algún punto crítico.

# www.jggomez.eu<br>**1.7 Análisis de las ventas** *4.7 Análisis de las ventas*

Suelen contener las siguientes opciones

- *Imputación de objetivos y logros.* Definición de los objetivos a alcanzar por la empresa a nivel de cliente, representante y artículo para un periodo comercial. La imputación tiene en cuenta si las ventas son con cargo o sin cargo, las devoluciones realizadas, las unidades e importes vendidos, obteniendo de esta manera la rentabilidad neta (margen) de un cliente,
- **·** *Imputación de rappels.* Definición de los porcentajes de rappel según los escalados de facturación establecidos para cada cliente. A partir de la facturación calcula los importes correspondientes para cada cliente, para su
- *Imputación de comisiones.* Sistema abierto de tipos de comisiones pudiéndose establecer incentivos globales, por familias de producto, producto, escalado por importes, sobre importes facturados o por el margen obtenido en la venta. Imputación automática de comisiones a los representantes, dependientes y sus responsables, permitiendo su mantenimiento manual para entrega de anticipos o premios procediendo posteriormente a la
- $\bullet$  *Imputación de estadísticas de explotación de ventas.* Agrupación de la información en estructuras intermedias para su posterior explotación por parte de los usuarios, obteniendo, además de un amplio abanico de estadísticas, un corto periodo de ejecución de las mismas. Las consultas y listados proporcionan información sobre todas las estructuras implicadas en el proceso mercantil (Periodos, Clientes, Artículos, familias, representantes, dependientes, características de los documentos, etc.). El sistema permite multitud de agrupaciones y clasificaciones por cada uno de los conceptos, pudiendo analizar las ventas por unidades e importes, los costes, las rentabilidades, etc.

#### *4.8 Servicio de atención al cliente (SAC)*

Suelen contener las siguientes opciones

 *Servicio al cliente.* Con el fin de poder dar a los clientes un servicio inmediato de respuesta a las cuestiones que plantean, se ha dotado al sistema de un módulo por el que se podrá "navegar" desde una misma pantalla por toda la información que se dispone del cliente.

La búsqueda del cliente se podrá efectuar por un amplio abanico de parámetros (nombre, código, dirección, código postal, población, etc.). Además esta búsqueda es estricta o aproximada (cliente cuyo nombre empiece por "e" o que la contenga). Una vez encontrado y seleccionado un cliente, se dispone de múltiples carpetas que contienen toda la información del cliente (datos generales, pedidos, albaranes, facturas, cartera, estadísticas, precios, condiciones especiales, riesgos detallados, etc.) facilitando y agilizando la toma de decisiones sobre nuestra relación mercantil. Además una vez seleccionado el cliente, se accede directamente a la entrada de pedidos y de expediciones, centralizando el inicio del circuito comercial en un solo proceso. Así mismo también se accede a la información

w w w . j g g o m e z . e u<br>de los stocks de los artículos de los almacenes y al mantenimiento de clientes<br>nero solo a nivel de consulta pero solo a nivel de consulta.

 *Seguimiento de riesgos.* Es conveniente entrar los pedidos o albaranes desde este módulo, ya que, se podrá detectar inmediatamente si existe alguna irregularidad con el cliente. Un semáforo, previamente parametrizado, indica su estado (excedido el riesgo, impagados, irregularidades en pagos, etc.). Si tras esta visualización rápida se precisa profundizar en alguno de los puntos especificados, basta con posicionarse sobre él para examinar con más detalle la situación. La pantalla que permite ver la situación de los cobros se puede parametrizar para un mejor análisis de la situación crediticia del cliente. El riesgo se actualiza automáticamente en la gestión de ventas.

### *4.9 Gestión de crédito y caución (CyC)*

Suelen contener las siguientes opciones

- *Historia de las ampliaciones/Reducciones de riesgo concedido por cliente.* Mantenimiento automático del riesgo concedido actual por crédito y caución y el riesgo comercial en la ficha del cliente.
- y el riesgo comercial en la ficha del cliente. *Gestión de prórrogas.* Generar la prórroga de forma automatizada, control de su comunicación a crédito y caución mediante una consulta/listado en formato CyC. Control de las prórrogas una vez resueltas y su comunicación a
- **·** *Gestión impagados.* Control de los documentos en estado pendiente que hayan vencido en el margen de días indicado por el usuario y con un importe mínimo. Se puede realizar una consulta de los impagados que se hayan o no comunicado a crédito y caución. Control de los impagados ya resueltos.
- e *Reestudio de clasificaciones*. Control de los reestudios para las clasificaciones de los clientes, control ando la facturación del cliente del año actual y anterior.
- 
- Generación del listado de declaración de las ventas.<br>• Generación de las ventas y el riesgo concedido por crédito y caución anual.<br>• Cambio de clasificación para facturas de contado.
- 

### *4.10 Otras funcionalidades*

Suelen contener las siguientes opciones

- *Gestión y control de los riesgos de sus clientes* para asegurar y garantizar las
- ventas, sin tener en cuentas, sin tener en cuenta de la información para ampliar o reducir el riesgo comercial asignable<br>a cada cliente.
- Completa coordinación e integración con los módulos de cartera y de ventas.

### **5 Área Funcional de Producción, ERP de Producción**

### *5.1 Aspectos Generales*

El área Financiera está compuesta por una serie de módulos que permiten controlar y analizar con total seguridad y fiabilidad toda la información financiera de nuestra compañía.

Esquema General del Area Funcional de Produccion

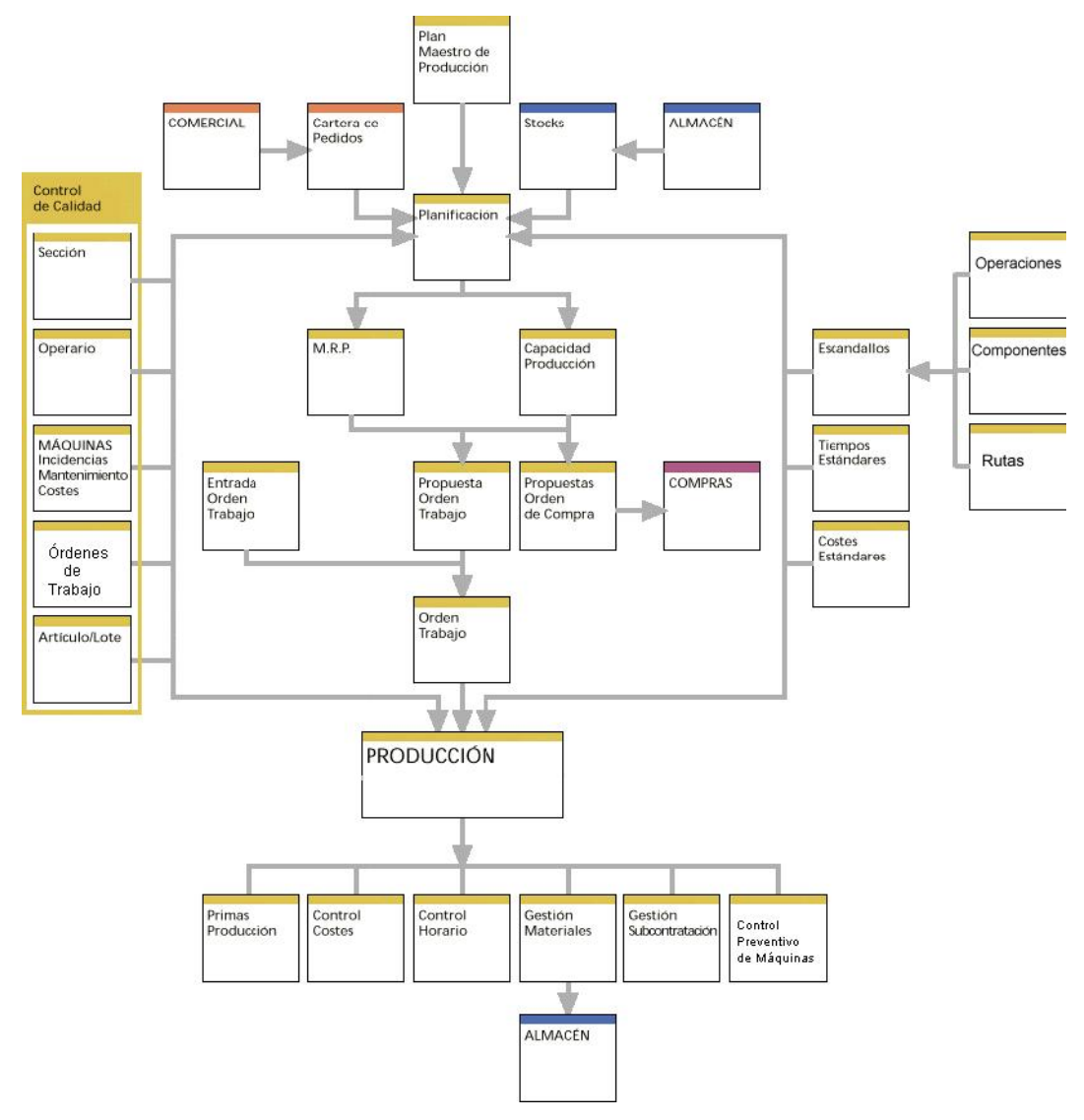

### *5.2 Producción, Estructuras Generales*

Suelen tener las siguientes opciones:

 *Escandallos.* Definición del escandallo y de las rutas por las que se va a procesar el producto acabado. Para cada producto, se podrá especificar los componentes que lo forman, indicando las materias primas y/o productos semielaborados que lo forman, con las cantidades que se necesitan para su elaboración, También se asignan todas las rutas alternativas que existen para fabricar el producto. Para cada ruta se enumeraran las distintas operaciones indicando, si es preciso, las máquinas por donde tiene que operar y/o el

w w w . j g g o m e z . e u<br>
número de trabajadores que intervienen. Paralelamente y para una óptima<br>
producción se puede especificar otros parámetros como la cantidad óptima producción, se puede especificar otros parámetros como la cantidad óptima de producción, los porcentajes de distribución de operaciones por máquinas, los tiempos por operación / artículo / máquina, la capacidad de producción de cada máquina, los tiempos de preparación, etc.

**·** *Gestión de horarios y calendarios.* Dentro de la gestión de calendarios se contemplan la generación y su mantenimiento. Los calendarios del sistema le servirán como base temporal en la gestión de cálculos de tiempos en las Ordenes de Trabajo e imputación de entrada de horas de operarios. El calendario de Producción permite determinar la jornada laboral específica para cada día de la semana. Ya sea común para todos los días, o variable para algún o algunos días. También le permite trabajar por los turnos, especificando los turnos de mañana, tarde y noche, con sus horarios específicos. Incluyendo además los días festivos, aunque estos sean a escala local o particular.

### *5.3 Gestión de órdenes de trabajo*

Suelen contener las siguientes opciones

 *Ordenes de trabajo y gestión de materiales*. Las órdenes de trabajo se generan a partir de la confirmación de las propuestas o de la introducción manual. Por defecto, mostrará los escandallos, los componentes y las operaciones y máquinas del producto pudiéndose modificar cada vez que se precise. Existe la posibilidad de generar órdenes que no sean de fabricación (mantenimiento, limpieza, etc.). Permite un seguimiento del proceso productivo, de las entregas parciales, de faltas y reservas de materiales, de entregas directas a stock, etc. En el supuesto de que se trabaje con partidas o lotes va a permitir obtener la trazabilidad del producto, ante la incidencia de un producto acabado en un cliente va a determinar los proveedores de las materias primas que han participado en la producción de este producto, además de identificar a los clientes que también han adquirido producto de esta partida. Alrededor de las órdenes de trabajo existe un conjunto de procedimientos para manipularlas fácilmente, como son la confirmación, el borrado, su finalización, su consulta, la entrega de sus componentes, o el recálculo de sus parámetros.

### *5.4 Gestión del M.R.P*

Suelen contener las siguientes opciones

 *M. R. P. (Material Resources Planing).* El objetivo de este proceso es que el sistema, partiendo de la información que dispone, indicará si a partir de unas necesidades de producción existirá el material necesario y en la fecha que se precise, generándo, si hiciera falta, las propuestas de compra pertinentes para satisfacer, en la fecha indicada, la necesidad de producción. Así como una sugerencia de las órdenes de trabajo a ejecutar atendiendo a las fechas de entrega prevista, a la capacidad de la planta y a la carga de trabajo en curso.

El cálculo de MRP puede atender a unas carteras de pedidos concretas, a un histórico de ventas, a un plan de producción predefinido, a unos stocks mínimos, etc.

w w w . j g g o m e z . e u<br>Las condiciones que puede contemplar el cálculo del MRP son los siguientes:

• Ventas: El horizonte en las entregas de los pedidos, las carteras de pedido y los estado de los pedidos.

• Compras: Los pedidos en curso, los días de servicio, horizonte de pedidos, las cantidades mínimas del proveedor y los porcentajes de compromiso de compra por proveedor.

• Producción: Ordenes de trabajo y sus requerimientos de materia prima en curso y el horizonte de las ordenes.

- Almacén: El stock actual de productos.
- MRP: Margen despreciable en dias de servicio y en cantidades de compra y ordenes de trabajo.

A partir de una serie de necesidades, generalmente unos pedidos de ventas o un stock mínimo, el sistema sugiere una sucesión de órdenes de trabajo y unas compras a realizar. La secuencia de cálculo del MRP se realiza en tres pasos. El primero, recalculando las estructuras de los componentes y si fuese necesario, modificándolas. El siguiente paso es el cálculo de necesidades, habitualmente por demanda comercial, pero también pueden ser periódicas, por fechas relacionadas con su última producción o por cantidades relacionadas con su stock actual. Una vez obtenidos los requisitos de partida, se realiza el último paso, obteniendo una explosión de necesidades. En esta confección de necesidades se conseguirá saber qué órdenes de trabajo se han de generar y en qué fechas se han de iniciar. También que solicitudes de compra se han de tramitar y más importante aún, cuando se han de gestionar. Dentro de cada una de las fases de este proceso, existe un control exhaustivo de los tiempos, como cuánto tiempo tarda el proveedor en servir los materiales solicitados, el tiempo de servicio de los transportes, el tiempo de preparación de las máquinas y operaciones, etc. Todo este control posee como objetivo final disponer el material necesario en la fecha solicitada, para no tener el material producido en stock más tiempo del necesario, evitando costes absurdos por almacenamiento.

#### *5.5 Gestión de la planificación y la capacidad de la planta*

Suelen contener las siguientes opciones

 *Planificación de la planta.* Proporciona gráficamente la información del estado de la planta, del estado de los recursos (máquinas, operarios), permitiendo tener una visión global de la planta, atendiendo a los siguientes criterios: por ordenes de trabajo, por operaciones, por productos, por máquinas, por operación maquina, por pedido, por operario operación máquina, etc. y todo ello mediante diferentes escalas temporales (Horas, Días, Semanas y Meses). Diferenciando por colores según el estado de cada una de las órdenes de trabajo (Finalizada, en curso, etc.). Desde el planificador se podrán realizar todos aquellos cambios sobre las fechas iniciales y finales de las órdenes, las cargas de las maquinas, las cantidades a producir, reflejar las incidencias, etc., que se estimen oportunos para el óptimo funcionamiento de la planta. Asimismo, desde el planificador se asigna a cada operario la tarea a desarrollar dentro de una operación máquina. Con esta visión, se obtendrá una herramienta válida para tomar las decisiones precisas para cada proceso de producción. También agiliza las modificaciones o revisiones del plan maestro de producción.

www.jggomez.eu<br>
• Capacidad de la planta. Además de saber si se va a tener material o no, el<br>
sistema también indicará si se va a poder producirlo en función de las sistema también indicará si se va a poder producirlo en función de las órdenes de trabajo confirmadas. Los parámetros que va a tener en cuenta son el tiempo de producción, los operarios, las prioridades indicadas en las órdenes de trabajo, el número y la capacidad de las máquinas para cada producto, los turnos y horarios de trabajo, etc. El resultado es una serie de informaciones o recomendaciones sobre la capacidad de la planta, como pueden ser plantear modificaciones en las prioridades, en el número de operarios, de máquinas, etc.

### *5.6 Gestión de la calidad*

Suelen contener las siguientes opciones

 *Control de calidad.* El Control de calidad se realiza a través de unos registros generados según unos ensayos. Los ensayos permiten la gestión de los tipos de Controles de Calidad que realiza la empresa. Se creará un ensayo para cada conjunto de sujetos sobre los que se pueden realizar un estudio con las mismas características. A partir de aquí, existe un exhaustivo control de calidad aplicado al producto, lote, sección, operario, operación, orden de trabajo y máquina, mediante unos de registros de análisis, generan toda la documentación necesaria para cada caso, proponiendo las acciones a realizar según los resultados obtenidos.

### *5.7 Máquinas y entrada de partes de producción*

Suelen contener las siguientes opciones

- *Máquinas y cargas por operación.* Definición de máquinas, entradas de los tiempos de preparación, de ejecución, de cola, de control de calidad y de transferencia por operación/artículo, la capacidad, los operarios asignados, etc. Definición de la periodicidad en las tareas de control preventivo de las máquinas (Limpieza, parada preventiva, etc). La introducción y seguimiento de las incidencias por máquina y de las revisiones van a dar los costes por
- Horas de operarios. La definición de operarios y centros de trabajo va a permitir la entrada de las horas de cada operario por órdenes de trabajo y operación. Se pueden efectuar consultas e informes de horas por operario, orden de trabajo o centro de trabajo, consultas cronológicas de las horas realizadas para cada O.T. y por cada operario además va a proporcionar la información necesaria para la confección de las primas de los operarios. Esta entrada se puede realizar manualmente o automáticamente partiendo de la
- **·** Tasas horarias y centros de coste. Definición del coste/hora de las máquinas y del coste de los operarios, con la finalidad de poder valorar las operaciones que intervienen en cada una de las rutas definidas para la producción de un artículo. Un centro de coste se compone de la valoración del personal y de las máquinas que intervienen en una operación.

### *5.8 Gestión de costes y de subcontratación*

Suelen contener las siguientes opciones

- w w w . j g g o m e z . e u<br> **P** á g i n a **| 30**<br> **•** *Costes de producción*. Costes estándar por artículo, costes por sección y orden<br>
de trabajo, costes por artículo comparando los costes teóricos con los costes de trabajo, costes por artículo comparando los costes teóricos con los costes reales. Relación detallada de costes por orden de trabajo incluyendo materiales, tiempos de máquinas, horas de operarios, conceptos de costes y subcontrataciones. Hasta 10 conceptos definibles de costes directos 10 de indirectos que darán el precio de coste exacto del producto.
- $\bullet$  *Implosión de coste.* El proceso de implosión de costes realiza el cálculo de producir una unidad de cada producto. Calcula primero el coste de los productos de nivel inferior, ascendiendo de nivel, hasta llegar a los que tienen nivel 0. Este proceso actualiza Precio de Coste del producto y si interesa el
- Subcontrataciones. Entrega y seguimiento de los componentes de fabricación a los proveedores. Tratamiento de las órdenes de trabajo específicas para los procesos subcontratados. Recepción de los productos realizados por terceros. Relación de las operaciones que se han realizado con los proveedores externos. Entregas y seguimiento de los materiales ubicados en locales ajenos a la empresa. Valoración de las operaciones subcontratadas y de la facturación de los proveedores. Consultas y listados de la situación de las subcontrataciones.

# w w w . j g g o m e z . e u<br>Problemas frecuentes al implantar un ERP<br>www.negosheva.com/2011/03/algunos-problemas-al-implantar-un-erp.html **6 Problemas frecuentes al implantar un ERP**

http://www.negosheva.com/2011/03/algunos-problemas

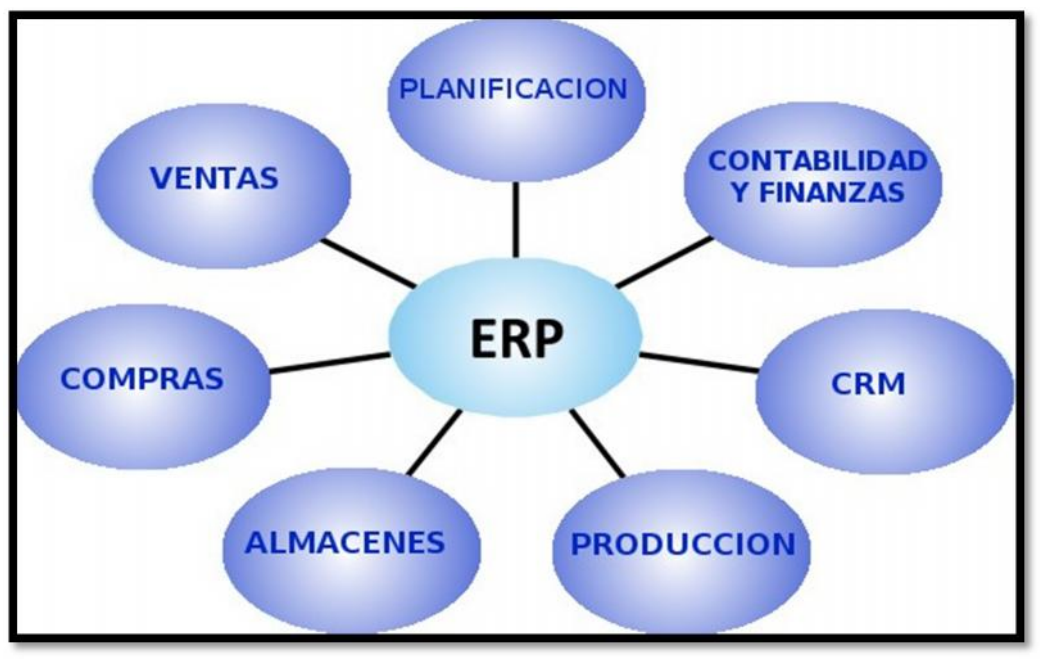

**Ilustración 3**

Implantar un ERP es una tarea compleja. Rectifico. Implantar un ERP es una tarea sencilla. Ahora bien, implantarlo y que funcione es una tarea muy compleja.

Aunque parezca mentira la mayor dificultad no reside en el programa contratado. Actualmente, a nivel informático, se puede conseguir prácticamente todo. Lo más difícil con diferencia es tener una idea clara y precisa de lo que se quiere.

¿Es posible? Desde luego. Como codificar los artículos, decidir su denominación, como realizaré la gestión de almacenes, como planificaré la producción, etc.

La mayoría de veces la empresa realiza sus funciones mediante lo que yo denomino el "know how implicito". Es decir, se sabe cómo se hacen las transacciones pero ese conocimiento está en la cabeza de la persona que lo realiza. No existen procedimientos escritos o, lo que es peor, están escritos, en el tercer cajón, bien archivados y llenándose de polvo.

¿Qué ocurre? Que cuando aquella persona deja la organización la empresa pierde sus conocimientos y debe volver a empezar.

Entonces, ¿qué debo hacer?. Básico: en el proceso de implantación debe existir un único interlocutor por parte de la empresa y otro por parte de la compañía que realiza la implantación. Estos deben canalizar absolutamente todos los parámetros del proceso.

Confeccionarán un calendario de implantación con el objetivo de que todos los miembros del equipo de implantación adquieran compromisos. Los avances conseguidos deben reportarse a gerencia.

Una de las cualidades de la figura del responsable de la implantación es de ser buen comunicador. Es importantísimo involucrar a todo el personal. Desde la gerencia, desde luego, hasta el último usuario. La razón es clara. De ellos dependerá que el programa tenga éxito. Mucho más que de los informáticos.

w w w . j g g o m e z . e u P á g i n a <sup>|</sup> **<sup>32</sup> 7 Bibliografia** http://fenix.abast.es/areas.html?/areadecompras.html